### **ข้อปฏิบัติส ำหรับกำรเข้ำร่วมประชุมผ่ำนสื่ออิเลก็ทรอนิกส์(E-AGM) และกำรมอบฉันทะ**

ผู้ถือหน่วยทรัสต์หรือผู้รับมอบฉันทะที่มีความประสงค์จะเข้าร่วมประชุมสามัญผู้ถือหน่วยทรัสต์ของทรัสต์เพื่อ การลงทนในอสังหาริมทรัพย์และสิทธิการเช่าดับบลิวเอชเอ พรีเมี่ยม โกรท ประจำปี 2566 ผ่านสื่ออิเล็กทรอนิกส์ (E-AGM) โปรดส่งแบบฟอร์มใบตอบรับเข้าร่วมประชุมผ่านสื่ออิเล็กทรอนิกส์ (E-AGM) โดยมีรายละเอียดปรากฏตามสิ่งที่ ี ส่งมาด้วย 3 หรือส่งข้อมูลผ่านทางเว็บไซต์ หรือ QR Code พร้อมทั้งเอกสารยืนยันตัวตนตามที่ระบไว้ในเอกสารฉบับนี้ ุ มายังบริษัท ดับบลิวเอชเอ เรียล เอสเตท แมเนจเม้นท์ จำกัด ("**บริษัทฯ**") ในฐานะผู้จัดการกองทรัสต์ของทรัสต์เพื่อการ ลงทุนในอสังหาริมทรัพย์และสิทธิการเช่าดับบลิวเอชเอ พรีเมี่ยม โกรท ("**กองทรัสต์ WHART**") **ภำยในวันที่ 20 เมษายน 2566** โดยเมื่อบริษัทฯ ได้ตรวจสอบรายชื่อผู้ถือหน่วยทรัสต์ ณ วันกำหนดรายชื่อผู้ถือหน่วยทรัสต์ที่มีสิทธิใน การเข้าร่วมประชุมสามัญผู้ถือหน่วยทรัสต์ประจ าปี 2566(Record Date) ในวันที่ 30 มีนาคม 2566แล้ว ผู้ให้บริการ ่ ระบบควบคุมการประชุม กล่าวคือ บริษัท โอเจ อินเตอร์เนชั่นแนล จำกัด ("**ผู้ให้บริการ**") จะจัดส่ง Link สำหรับการเข้า ร่วมประชุมผ่านสื่ออิเล็กทรอนิกส์ และคู่มือการเข้าใช้งานระบบให้แก่ผู้ถือหน่วยทรัสต์ผ่านทางอีเมลที่ผู้ถือหน่วยทรัสต์ แจ้งข้างต้น เป็นเวลา 2 วันทำการล่วงหน้าก่อนวันประชุม

## • **กำรแจ้งควำมประสงคเ์ข้ำร่วมประชุมผ่ำนสื่ออิเลก็ทรอนิกส์**

ผู้ถือหน่วยทรัสต์ที่ประสงค์จะเข้าร่วมประชุมผ่านสื่ออิเล็กทรอนิกส์ จะต้องแจ้งความประสงค์ที่จะเข้าร่วม ประชุม โดยสามารถแจ้งได้ด้วยวิธีส่งข้อมูล ดังนี้ (1) ทาง**อีเมลหรือไปรษณีย์**หรือ (2) ทาง**เว็บไซต์ หรือ QR Code**

โดยมีรายละเอียดวิธีการแจ้งความประสงค์เข้าร่วมประชุมผ่านสื่ออิเล็กทรอนิกส์ดังต่อไปนี้

#### **1. แจ้งควำมประสงค์เข้ำร่วมประชุม ด้วยวธิีส่งข้อมูลทำงอีเมลหรือไปรษณีย์**

- 1.1 โปรดกรอกเอกสารแบบฟอร์มใบตอบรับเข้าร่วมประชุมผ่านสื่ออิเล็กทรอนิกส์ (E-AGM) โดยมีรายละเอียด ปรากฏตามสิ่งที่ส่งมาด้วย 3เพื่อแจ้งความประสงค์เข้าร่วมประชุมผ่านสื่ออิเล็กทรอนิกส์(E-AGM) โดยขอให้ ท่านระบุอีเมล และหมายเลขโทรศัพท์มือถือของท่านให้ชัดเจน สำหรับใช้ในการลงทะเบียนเข้าร่วมประชุม
- 1.2 แนบส าเนาหลักฐานแสดงตัวตน เพื่อยืนยันสิทธิเข้าร่วมประชุมผ่านสื่ออิเล็กทรอนิกส์ (E-Meeting) ดังนี้
	- (ก) ส าหรับผู้ถือหน่วยทรัสต์ที่เป็นบุคคลธรรมดา
		- กรณีผู้ถือหน่วยทรัสต์ประสงค์เข้าร่วมประชุมด้วยตนเองผ่านสื่ออิเล็กทรอนิกส์ (E-Meeting)
			- o ส าเนาบัตรประจ าตัวประชาชนหรือบัตรประจ าตัวข้าราชการหรือหนังสือเดินทางที่ยังไม่ หมดอายุของผู้ถือหน่วยทรัสต์ พร้อมลงนามรับรองสำเนาถูกต้อง
		- กรณีผู้ถือหน่วยทรัสต์มอบฉันทะให้ผู้อื่นเข้าร่วมประชุมแทนผ่านสื่ออิเล็กทรอนิกส์ (E-Meeting)
			- o หนังสือมอบฉันทะ ปรากฏตามสิ่งที่ส่งมาด้วย 4 กรอกข้อความถูกต้องครบถ้วน และลง ลายมือชื่อโดยผู้มอบฉันทะและผู้รับมอบฉันทะ พร้อมติดอากรแสตมป์ 20 บาท
			- o ส าเนาบัตรประจ าตัวประชาชน หรือบัตรประจ าตัวข้าราชการ หรือส าเนาหนังสือเดินทาง ของผ้มอบฉันทะ พร้อมลงนามรับรองสำเนาถกต้องโดยผ้มอบฉันทะ
- o ส าเนาบัตรประจ าตัวประชาชน หรือบัตรประจ าตัวข้าราชการ หรือหนังสือเดินทางของผู้รับ ้มอบฉันทะ พร้อมลงนามรับรองสำเนาถูกต้องโดยผู้รับมอบฉันทะ
- (ข) ส าหรับผู้ถือหน่วยทรัสต์ที่เป็นนิติบุคคล
	- กรณีผู้มีอ านาจลงนามผูกพันนิติบุคคล ประสงค์เข้าร่วมประชุมด้วยตนเองผ่านสื่ออิเล็กทรอนิกส์ (E-Meeting)

#### กรณีนิติบุคคลที่จดทะเบียนในประเทศไทย

- o ส าเนาหนังสือรับรองนิติบุคคลฉบับล่าสุดที่ออกโดยหน่วยงานราชการ (อายุไม่เกิน 3 เดือน ่ นับจากวันที่ออกหนังสือ) พร้อมลงนามรับรองสำเนาถูกต้องโดยผู้มีอำนาจลงนามผูกพันนิติ ้ บุคคลนั้น พร้อมประทับตราสำคัญของนิติบุคคล (ถ้ามี)
- o ส าเนาบัตรประจ าตัวประชาชนหรือบัตรประจ าตัวข้าราชการหรือหนังสือเดินทางที่ยังไม่ หมดอายุของผู้มีอำนาจลงนามผูกพันนิติบุคคลนั้น พร้อมลงนามรับรองสำเนาถูกต้อง

#### กรณีนิติบุคคลที่จดทะเบียนในต่างประเทศ

- O สำเนาหนังสือรับรองการเป็นนิติบุคคล ซึ่งออกโดยหน่วยราชการที่มีอำนาจของประเทศที่นิติ ิบุคคลนั้นตั้งอยู่ พร้อมลงนามรับรองสำเนาถูกต้องโดยผู้มีอำนาจลงนามผูกพันนิติบุคคลนั้น พร้อมประทับตราสำคัญของนิติบุคคล (ถ้ามี)
- o ส าเนาบัตรประจ าตัวประชาชนหรือบัตรประจ าตัวข้าราชการหรือหนังสือเดินทางที่ยังไม่ ่ หมดอายุของผู้มีอำนาจลงนามผูกพันนิติบุคคลนั้น พร้อมลงนามรับรองสำเนาถูกต้อง
- กรณีที่มีการมอบฉันทะให้ผู้รับมอบฉันทะ เข้าร่วมประชุมแทนผ่านสื่ออิเล็กทรอนิกส์ (E-Meeting)

### กรณีนิติบุคคลที่จดทะเบียนในประเทศไทย

- o หนังสือมอบฉันทะ ปรากฏตามสิ่งที่ส่งมาด้วย 4 กรอกข้อความถูกต้องครบถ้วน และลง ลายมือชื่อโดยผู้มีอำนาจลงนามผูกพันนิติบุคคลตามหนังสือรับรองนิติบุคคลฉบับล่าสุดที่ ออกโดยหน่วยงานราชการ (อายุไม่เกิน 3 เดือนนับจากวันที่ออกหนังสือ) พร้อมประทับตรา ส าคัญของนิติบุคคล (ถ้ามี) พร้อมติดอากรแสตมป์ 20 บาท
- o ส าเนาหนังสือรับรองนิติบุคคลฉบับล่าสุดที่ออกโดยหน่วยงานราชการ (อายุไม่เกิน 3 เดือน ้ นับจากวันที่ออกหนังสือ) ซึ่งรับรองสำเนาถูกต้องโดยผู้มีอำนาจลงนามผูกพันนิติบุคคลนั้น พร้อมประทับตราสำคัญของนิติบุคคล (ถ้ามี)
- o ส าเนาบัตรประจ าตัวประชาชนของกรรมการที่ลงนามในหนังสือมอบฉันทะ หรือส าเนา หนังสือเดินทางของกรรมการที่ลงนามในหนังสือมอบฉันทะ (ในกรณีกรรมการเป็นชาว ต่างประเทศ) พร้อมลงนามรับรองสำเนาถกต้องโดยกรรมการท่านดังกล่าว

o ส าเนาบัตรประจ าตัวประชาชน หรือบัตรประจ าตัวข้าราชการ หรือหนังสือเดินทาง ของผู้รับ ้มอบฉันทะ พร้อมลงนามรับรองสำเนาถูกต้องโดยผู้รับมอบฉันทะ

### กรณีนิติบุคคลที่จดทะเบียนในต่างประเทศ

- o หนังสือมอบฉันทะ ปรากฏตามสิ่งที่ส่งมาด้วย 4 กรอกข้อความถูกต้องครบถ้วน และลง ลายมือชื่อโดยผู้มีอำนาจลงนามผูกพันนิติบุคคลตามหนังสือรับรองนิติบุคคลฉบับล่าสุดที่ ้ออกโดยหน่วยงานราชการที่มีอำนาจของประเทศที่นิติบุคคลนั้นตั้งอยู่ พร้อมประทับตรา ส าคัญของนิติบุคคล (ถ้ามี) พร้อมติดอากรแสตมป์ 20 บาท
- O สำเนาหนังสือรับรองการเป็นนิติบุคคล ซึ่งออกโดยหน่วยราชการที่มีอำนาจของประเทศที่นิติ ้บุคคลนั้นตั้งอยู่ซึ่งรับรองสำเนาถูกต้องโดยผู้มีอำนาจลงนามผูกพันนิติบุคคลนั้น พร้อม ประทับตราสำคัญของนิติบุคคล (ถ้ามี)
- o ส าเนาบัตรประจ าตัวประชาชนของกรรมการที่ลงนามในหนังสือมอบฉันทะ หรือส าเนา หนังสือเดินทางของกรรมการที่ลงนามในหนังสือมอบฉันทะ (ในกรณีกรรมการเป็นชาว ต่างประเทศ) พร้อมลงนามรับรองสำเนาถูกต้องโดยกรรมการท่านดังกล่าว
- o ส าเนาบัตรประจ าตัวประชาชน หรือบัตรประจ าตัวข้าราชการ หรือหนังสือเดินทาง ของผู้รับ มอบฉันทะ พร้อมลงนามรับรองสำเนาถกต้องโดยผู้รับมอบฉันทะ

<u>หมายเหตุ:</u> เอกสารใดที่มิได้มีต้นฉบับเป็นภาษาไทย หรือ ภาษาอังกฤษ จะต้องจัดทำคำแปลเป็นภาษาอังกฤษ แนบมาพร้อมกันด้วย และให้ผู้ถือหน่วยทรัสต์ หรือผู้มีอำนาจลงนามผูกพันนิติบุคคลนั้น (ในกรณีนิติบุคคล) ลงนามรับรองความถูกต้องของคำแปลกรณีที่เอกสารหรือหลักฐานที่ได้กล่าวข้างต้น ไม่ใช่ เอกสารฉบับภาษาไทย หรือ ภาษาอังกฤษ

- 1.3 จัดส่งเอกสารใบตอบรับเข้าร่วมประชุมผ่านสื่ออิเล็กทรอนิกส์ (E- AGM) ตามข้อ 1.1 และสำเนาหลักฐาน แสดงตัวตน พร้อมเอกสารประกอบต่าง ๆ ตามข้อ 1.2โดยจัดส่งมาให้บริษัทฯ **ภำยในวันที่20 เมษำยน 2566** ผ่านช่องทาง ดังนี้
	- (ก) ทางอีเมล : whart@wha-rem.co.th หรือ
	- (ข) ทางไปรษณีย์: บริษัท ดับบลิวเอชเอ เรียล เอสเตท แมเนจเม้นท์ จำกัด 777อาคารดับบลิวเอชเอ ทาวเวอร์ ชั้น 22 ห้องเลขที่ 2206 หมู่ 13 ถนนเทพรัตน กม.7 ตำบลบางแก้ว อำเภอบางพลี

จังหวัดสมุทรปราการ 10540

### **2. แจ้งควำมประสงคเ์ข้ำร่วมประชุม ด้วยวธิีส่งข้อมูลทำงเว็บไซต์ หรือ QR Code**

2.1 แจ้งความประสงค์เข้าร่วมประชุมฯ ผ่าน Web Browser : Chrome ได้ตั้งแต่วันที่ 10เมษายน 2566เป็นต้นไป โดยเข้าไปที่

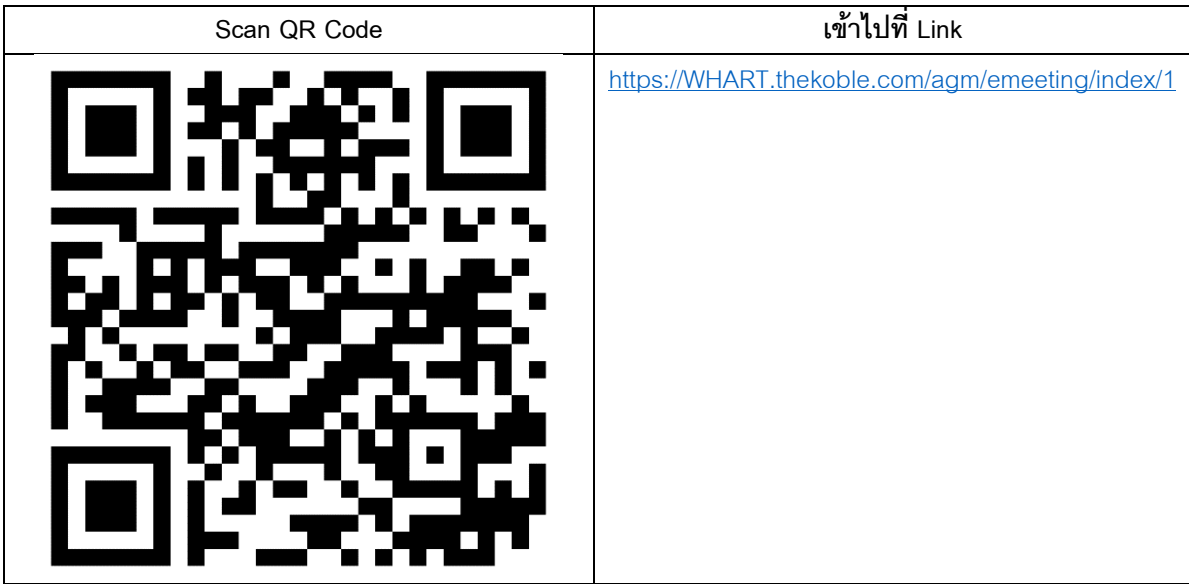

2.2 กรอกข้อมูลของผู้ถือหน่วยทรัสต์

- (ก) เลขที่บัญชีผู้ถือหลักทรัพย์
- (ข) ชื่อ (ไม่ต้องระบุคำนำหน้า) หากผู้ถือหน่วยทรัสต์เป็นนิติบุคคล ไม่ต้องกรอกข้อมูลในช่องนี้
- (ค) นำมสกุล (กรณีผู้ถือหน่วยทรัสต์เป็นนิติบุคคล ให้ใส่ชื่อนิติบุคคลในช่องนำมสกุล)
- (ง) เลขบัตรประจ ำตัวประชำชน
- (จ) แนบไฟล์หนังสือรับรองบริษัท (กรณีผู้ถือหน่วยทรัสต์เป็นนิติบุคคล)
- (ฉ) เลือกยอมรับเงื่อนไข และยินยอมให้เข้ำถึงข้อมูลส่วนบุคคล
- (ช) กด "ยืนยัน"
- 2.3 ตรวจสอบชื่อผู้ถือหน่วยทรัสต์และจำนวนหน่วยทรัสต์ หากถูกต้องกรุณากรอกข้อมูลของผู้ถือหน่วยทรัสต์
	- (ก) ชื่อ-นำมสกุล (ภำษำอังกฤษ)
	- (ข) อีเมลเพื่อรับ Link สำหรับเข้าร่วมประชุม
	- (ค) เบอร์โทรศัพท์มือถือ
	- (ง) เลือกประเภทกำรเข้ำร่วมประชุม
		- เข้ำร่วมประชุมด้วยตนเอง ผ่ำน E-AGM
		- มอบฉันทะให้บุคคลทั่วไปเข้ำร่วมประชุม ผ่ำน E-AGM
		- มอบฉันทะให้กรรมกำรอิสระ
- 2.4 กด "ถัดไป"
- กรณีผู้ถือหน่วยทรัสต์เข้าร่วมประชุมด้วยตนเอง
	- o บันทึกรูปถ่ำยผู้ถือหน่วยทรัสต์
		- 1) กดอนุญำตยอมรับให้เว็บไซต์เข้ำถึงกล้องถ่ำยรูป กดยอมรับ (Allow)

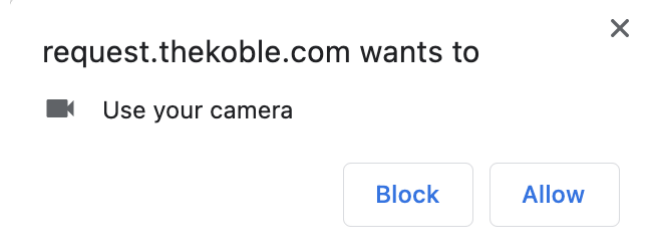

- o ถ่ำยรูปบัตรประจ ำตัวประชำชนเต็มใบ
	- 1) กด "ถ่ำยภำพ"
	- 2) กด "บันทึก"
	- 3) กรณีที่ต้องการถ่ายอีกครั้ง กรุณากดปุ่ม "ลองใหม่"
- o ถ่ำยรูปผู้ถือหน่วยทรัสต์พร้อมถือบัตรประจ ำตัวประชำชน (ตำมรูปตัวอย่ำงที่ปรำกฏ)
	- 1) กด "ถ่ำยภำพ"
	- 2) กด "บันทึก"
	- 3) กรณีที่ต้องการถ่ายอีกครั้ง กรุณากดปุ่ม "ลองใหม่"
	- 4) กด "ถัดไป"
	- 5) ระบบจะขึ้นข้อควำม "ได้รับข้อมูลเรียบร้อยแล้ว" ให้ตรวจสอบชื่อ นำมสกุล และ จ ำนวนหน่วยทรัสต์อีกครั้ง
	- 6) กด "เสร็จสิ้น"
- กรณีมอบฉันทะให้บุคคลทั่วไปเข้าร่วมประชุม ผ่าน E-AGM
	- o บันทึกรูปถ่ำยข้อมูลผู้ถือหน่วยทรัสต์(เหมือนกรณีผู้ถือหน่วยทรัสต์เข้ำร่วมประชุมด้วย ตนเอง)
	- o บันทึกข้อมูลผู้รับมอบฉันทะและแนบเอกสำรประกอบ
		- 1) ชื่อ-นำมสกุล ของผู้รับมอบฉันทะ (ภำษำไทย)
		- 2) ชื่อ-นำมสกุล ของผู้รับมอบฉันทะ (ภำษำอังกฤษ)
		- 3) แนบไฟล์สำเนาเอกสารแสดงตัวตนของผู้รับมอบฉันทะ ตามที่กำหนดในข้อ 1.2
		- 4) แนบไฟล์หนังสือมอบฉันทะที่มีกำรกรอกข้อมูลและลงลำยมือชื่อครบถ้วน
		- 5) กด "ถัดไป"
		- 6) ระบบจะขึ้นข้อควำม "ได้รับข้อมูลเรียบร้อยแล้ว" ให้ตรวจสอบชื่อ นำมสกุล และ จ ำนวนหน่วยทรัสต์อีกครั้ง
		- 7) กด "เสร็จสิ้น"
- กรณีมอบฉันทะให้กรรมการอิสระ
	- o บันทึกรูปถ่ำยข้อมูลผู้ถือหน่วยทรัสต์(เหมือนกรณีผู้ถือหน่วยทรัสต์เข้ำร่วมประชุมด้วย ตนเอง)
	- o แนบแบบฟอร์มมอบฉันทะ ที่กรอกข้อมูลและลงลำยมือชื่อครบถ้วน
		- 1) กด "ถัดไป"
		- 2) ระบบจะขึ้นข้อควำม "ได้รับข้อมูลเรียบร้อยแล้ว" ให้ตรวจสอบชื่อ นำมสกุล และ จ ำนวนหน่วยทรัสต์อีกครั้ง
		- 3) กด "เสร็จสิ้น

หมายเหตุ : ระบบรับแจ้งความประสงค์เข้าร่วมประชุม จะเปิดให้ดำเนินการตั้งแต่วันที่ 10 เมษายน 2566 ถึงวันที่ 20เมษายน 2566

กรณีที่เอกสารหรือหลักฐำนที่ได้กล่ำวข้ำงต้น ไม่ใช่เอกสำรฉบับภำษำไทย หรือ ภำษำอังกฤษ ผู้ถือหน่วยทรัสต์จะต้อง แสดงเอกสารคำแปลฉบับภาษาอังกฤษ ซึ่งลงนามรับรองคำแปล โดยผู้ถือหน่วยทรัสต์ หรือ โดยผู้มีอำนาจลงนามผูกพัน ้นิติบุคคลนั้น (ในกรณีเป็นนิติบุคคล)

#### **3. กรณีผู้ถือหน่วยทรัสตมีควำมประสงค์จะมอบฉันทะให้กรรมกำรอิสระ ์**

หากผู้ถือหน่วยทรัสต์ไม่สามารถเข้าร่วมประชุมแบบ E-AGM ได้ด้วยตนเอง และประสงค์จะมอบฉันทะให้ กรรมการอิสระของบริษัทฯ คือ นายรัฐชัย ธีระธนาวัฒน์ เข้าร่วมประชุมและออกเสียงลงคะแนนแทนในการประชุมครั้งนี้ โปรดกรอกรายละเอียดและลงนามในหนังสือมอบฉันทะ ปรากฏตามสิ่งที่ส่งมาด้วย 4โดยรายละเอียดข้อมูลของ กรรมการอิสระประกอบการมอบฉันทะของผู้ถือหน่วยทรัสต์ ปรากฏตามสิ่งที่ส่งมาด้วย 5 โดยสามารถส่งหนังสือมอบ <sub>ิ</sub> ฉันทะ พร้อมสำเนาหลักฐานแสดงตัวตนตามที่กำหนดในข้อ 1.2 ให้บริษัทฯ <u>ภา**ยในวันที่ 20 เมษายน 2566** ผ่</u>าน ช่องทางดังต่อไปนี้

(ก) ทางอีเมล : whart@wha-rem.co.th หรือ (ข) ทางไปรษณีย์: บริษัท ดับบลิวเอชเอ เรียล เอสเตท แมเนจเม้นท์ จำกัด 777อาคารดับบลิวเอชเอ ทาวเวอร์ ชั้น 22 ห้องเลขที่ 2206 หมู่ 13 ถนนเทพรัตน กม.7 ตำบลบางแก้ว อำเภอบางพลี จังหวัดสมุทรปราการ 10540

หมายเหตุ : กรณีที่ผู้ถือหน่วยทรัสต์ระบุการลงคะแนนเสียงแต่ละวาระ กรรมการอิสระจะลงคะแนนเสียงตามที่ท่านได้ ระบุมาในหนังสือมอบฉันทะ ซึ่งในการลงคะแนนเสียงในแต่ละวาระ ผู้ถือหน่วยทรัสต์มีสิทธิออกเสียงเห็นด้วย ไม่เห็นด้วย (หรือ คัดค้าน (แล้วแต่กรณี)) หรืองดออกเสียง เพียงอย่างใดอย่างหนึ่งเท่านั้นไม่สามารถแบ่งการออกคะแนนเสียงเป็น บางส่วนได้ (เว้นแต่เป็นการลงคะแนนเสียงของคัสโตเดียน)

# **4. กรณีผู้ถือหน่วยทรัสตท์ ี่เป็นผู้ลงทุนต่ำงประเทศและแต่งตั้งคัสโตเดียน (Custodian) ในประเทศไทยเป็ น ผู้รับฝำกและดูแลหน่วยทรัสต์**

กรณานำส่งข้อมูลต่อไปนี้

- 4.1 หนังสือมอบฉันทะ แบบ ข. ปรากฏตามสิ่งที่ส่งมาด้วย 4 โดยกรอกข้อความถูกต้องครบถ้วน ลงลายมือชื่อ ผู้มอบฉันทะและผู้รับมอบฉันทะ พร้อมปิดอากรแสตมป์ 20 บาท
- 4.2 หนังสือรับรองการจดทะเบียนนิติบุคคลของคัสโตเดียน (Custodian) และลงลายมือชื่อรับรองสำเนาถูกต้อง โดยผู้มีอำนาจลงนามแทนนิติบุคคลของ คัสโตเดียน (Custodian) หรือผู้รับมอบอำนาจ พร้อมประทับตรา สำคัญของนิติบุคคล (ถ้ามี) และหนังสือมอบอำนาจ (ในกรณีผู้ลงลายมือชื่อรับรองสำเนาถูกต้องเป็นผู้รับมอบ อ านาจ)
- 4.3 หนังสือมอบอำนาจจากผู้ถือหน่วยทรัสต์ให้คัสโตเดียน (Custodian) เป็นผ้ดำเนินการลงนามในหนังสือมอบ ฉันทะแทน
- 4.4 หนังสือยืนยันว่าผ้ลงนามในหนังสือมอบฉันทะแทนได้รับอนุญาตประกอบธุรกิจคัสโตเดียน (Custodian)
- 4.5 สำเนาบัตรประจำตัวประชาชน หรือสำเนาบัตรประจำตัวข้าราชการ หรือสำเนาหนังสือเดินทาง ของผู้รับมอบ ฉันทะพร้อมลงนามรับรองสำเนาถกต้อง
- 4.6 จัดส่งข้อมูล ผ่านช่องทางดังต่อไปนี้
	- (ก) ทางอีเมล : whart@wha-rem.co.th หรือ
	- (ข) ทางไปรษณีย์: บริษัท ดับบลิวเอชเอ เรียล เอสเตท แมเนจเม้นท์ จ ากัด 777อาคารดับบลิวเอชเอ ทาวเวอร์ ชั้น 22 ห้องเลขที่ 2206 หม่ 13 ถนนเทพรัตน กม.7 ตำบลบางแก้ว อำเภอบางพลี จังหวัดสมุทรปราการ 10540

## • **กำรเข้ำร่วมประชุมผ่ำนสอื่ อิเล็กทรอนิกส์(E-AGM)**

- 1. เมื่อผู้ถือหน่วยทรัสต์หรือผู้รับมอบฉันทะที่แจ้งความประสงค์เข้าร่วมประชุมและได้รับการตรวจสอบครบถ้วน แล้ว ท่านจะได้รับอีเมลจากทางผู้ให้บริการ ซึ่งจะจัดส่ง Link สำหรับการเข้าร่วมประชุมผ่านสื่ออิเล็กทรอนิกส์ และคู่มือการเข้าใช้งานระบบให้แก่ผู้ถือหน่วยทรัสต์ผ่านทางอีเมลที่ผู้ถือหน่วยทรัสต์แจ้ง เป็นเวลาไม่น้อยกว่า 2 ้วันล่วงหน้าก่อนวันประชุม กรณีที่ยังไม่ได้รับอีเมล ดังกล่าวภายในวันที่ 21 เมษายน 2566 ให้ติดต่อบริษัทฯ โดยทันที
- 2. การเข้าร่วมประชุมและการลงคะแนนผ่านทางสื่ออิเล็กทรอนิกส์ สามารถใช้ได้กับคอมพิวเตอร์/ โน๊ตบุ๊ค (Notebook) / แท็บเล็ต (Tablet) และโทรศัพท์มือถือผ่าน Web Browser : Chrome ด้วยอินเตอร์เน็ตความเร็ว 4G หรืออินเตอร์เน็ตบ้านพื้นฐาน

หมายเหตุ : กรณีเข้าร่วมประชุมผ่านทางแท็บเล็ต (Tablet) และโทรศัพท์มือถือ <u>จะต้องติดตั้งโปรแกรม Z</u>oom Cloud Meeting ก่อนเข้าร่วมประชุม ซึ่งสามารถ download ได้ดังนี้

*ส่งิทสี่ ่งมาดว้ย 2*

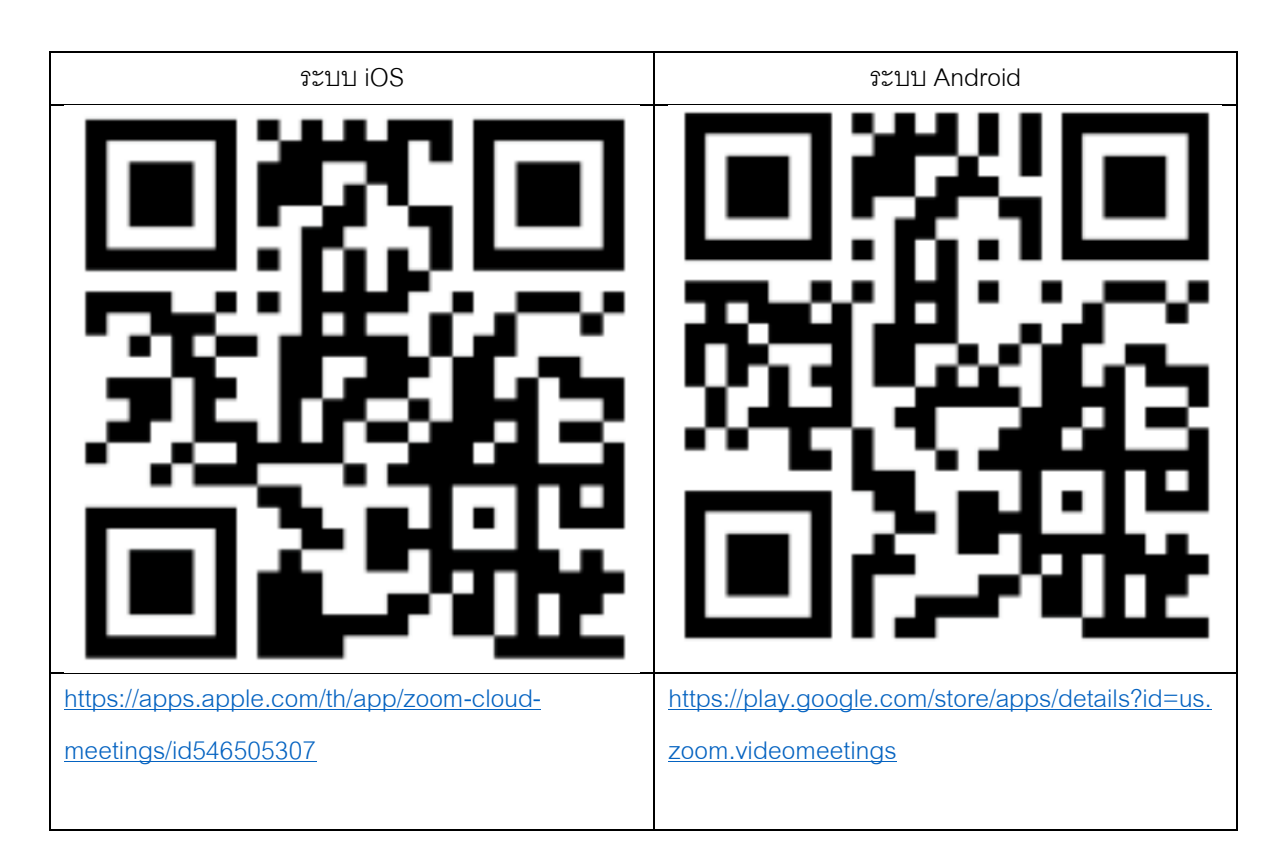

- 3. ระบบจะเปิดให้เข้าร่วมประชุมล่วงหน้า 60 นาที ก่อนเริ่มการประชุม อย่างไรก็ตาม การถ่ายทอดสดจะเริ่มเมื่อ ถึงเวลาประชุมเท่านั้น
- 4. การเข้าสู่ระบบผู้เข้าร่วมประชุมจะต้องใช้ข้อมูลเลขทะเบียนผู้ถือหน่วยทรัสต์และเลขที่บัตรประชาชนของผู้ถือ หน่วยทรัสต์
- 5. การลงคะแนนผ่านระบบ E-Voting ท่านจะสามารถลงคะแนนแต่ละวาระ โดยการลงคะแนนเห็นด้วย ไม่เห็น ด้วย (หรือ คัดค้าน (แล้วแต่กรณี)) หรืองดออกเสียง อย่างใดอย่างหนึ่งเท่านั้น กรณีที่ไม่ได้ลงคะแนนในวาระใด ระบบจะถือว่าท่านลงคะแนนเสียงเป็นเห็นด้วยโดยทันที (ใช้วิธีการนับคะแนนโดยการเทคะแนนเสียงไปทาง เห็นด้วย)
- 6. กรณีที่ผู้เข้าร่วมประชุมพบปัญหาในการใช้งานระบบ E-AGM ท่านสามารถติดต่อบริษัท โอเจ อินเตอร์เนชั่น แนล จ ากัด ตามเบอร์โทรศัพท์ที่ระบุไว้ในอีเมล ที่จัดส่งคู่มือการใช้งานระบบไปให้ท่าน

**\*\*\* กำรประชุม E-AGM นีจ้ะเป็นกำรประชุมผ่ำนสอื่ อิเล็กทรอนิกสเ์ท่ำนั้น และจะไม่มีกำรจัดสถำนที่ กำรประชุม ขอควำมร่วมมือผถู้ือหน่วยทรัสต์ไม่เดินทำงมำทบี่ ริษทั ฯ\*\*\***

# <u>● การส่งคำแนะนำหรือคำถามเกี่ยวข้องกับธุรกิจ อุตสาหกรรม ผลประกอบการของกองทรัสต์ หรือ</u> **เกี่ยวข้องกับวำระใดๆ ซึ่งจะพิจำรณำในกำรประชุม E-AGM**

กรณีที่ผู้ถือหน่วยทรัสต์มีความประสงค์จะส่งคำแนะนำหรือคำถามต่าง ๆ สามารถกระทำได้ 2 วิธี ดังต่อไปนี้

- 1. ส่งคำแนะนำหรือคำถาม<u>ล่วงหน้า</u>ให้บริษัทก่อนวันประชุมผู้ถือหน่วยทรัสต์ ผ่านช่องทางดังต่อไปนี้
	- (ก) ทางอีเมล : whart@wha-rem.co.th หรือ
	- (ข) ทางไปรษณีย์: บริษัท ดับบลิวเอชเอ เรียล เอสเตท แมเนจเม้นท์ จำกัด 777อาคารดับบลิวเอชเอ ทาวเวอร์ ชั้น 22 ห้องเลขที่ 2206 หมู่ 13 ถนนเทพรัตน กม.7 ตำบลบางแก้ว อำเภอบางพลี จังหวัดสมุทรปราการ 10540
- 2. ส่งคำแนะนำหรือคำถาม<u>ระหว่างการประชุมผู้ถือหน่วยทรัสต์</u> สำหรับผู้ที่เข้าร่วมประชุม E-AGM โดยผู้เข้าร่วม ประชุมจะต้องระบุชื่อและนามสกุล พร้อมแจ้งว่าเป็นผู้ถือหน่วยทรัสต์เข้าร่วมประชุมด้วยตนเอง หรือเป็นผู้รับ มอบฉันทะ ก่อนที่จะมีการส่งคำแนะนำหรือคำถามทุกครั้ง บริษัทฯ จะเปิดช่องทางในการส่งคำแนะนำและ ค าถามระหว่างประชุมผู้ถือหน่วยทรัสต์ดังนี้
	- (ก) ช่องทางการสนทนาระบบพิมพ์ข้อความ (Chat)
	- (ข) ช่องทางการสนทนาระบบเสียง ซึ่งผ้เข้าร่วมประชุมจะกดป่มยกมือ และเปิดไมโครโฟนที่อุปกรณ์ของ ้ ตนเอง หลังจากที่เจ้าหน้าที่ควบคุมระบบส่งคำเชิญให้ท่านสนทนาได้ และกรุณาปิดไมโครโฟนหลังจากที่ สนทนาเสร็จทุกครั้ง (สามารถดูรายละเอียดเพิ่มเติมได้จากคู่มือการเข้าร่วมประชุมที่ถูกจัดส่งไปยังอีเมล ของผู้เข้าร่วมประชุม)

## • **กรณีผู้ถือหน่วยทรัสต์มีขอ้ สงสัยเกี่ยวกับกำรประชุม**

หากผู้ถือหน่วยทรัสต์มีข้อสงสัยเกี่ยวกับการประชุมสามารถติดต่อบริษัทฯ และบริษัท โอเจ อินเตอร์เนชั่นแนล จำกัด ได้ดังนี้

- 1. เรื่องการส่งเอกสารยืนยันตัวตนเพื่อเข้าร่วมประชุมผู้ถือหน่วยทรัสต์ผ่านสื่ออิเล็กทรอนิกส์ (E-Meeting) ติดต่อ ้ บริษัท ดับบลิวเอชเอ เรียล เอสเตท แมเนจเม้นท์ จำกัด ผ่านช่องทางการติดต่อ ดังต่อไปนี้
	- (ก) ทางอีเมล : whart@wha-rem.co.th หรือ
	- (ข) ทางโทรศัพท์: 099-509-0397
- 2. เรื่องขั้นตอนการเข้าร่วมประชุมและการลงคะแนนเสียงผ่านสื่ออิเล็กทรอนิกส์ (E-Meeting) กรณีที่ยืนยันตัวตน อย่างถูกต้องและครบถ้วนแล้ว ติดต่อบริษัท โอเจ อินเตอร์เนชั่นแนล จำกัด ผ่านทางเบอร์โทรศัพท์ 02-079-1811 หรือตามเบอร์โทรศัพท์ที่ระบุไว้ในอีเมลที่จัดส่งคู่มือการใช้งานระบบไปให้ท่าน